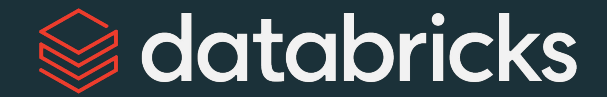

# Get Started with PySpark Programming

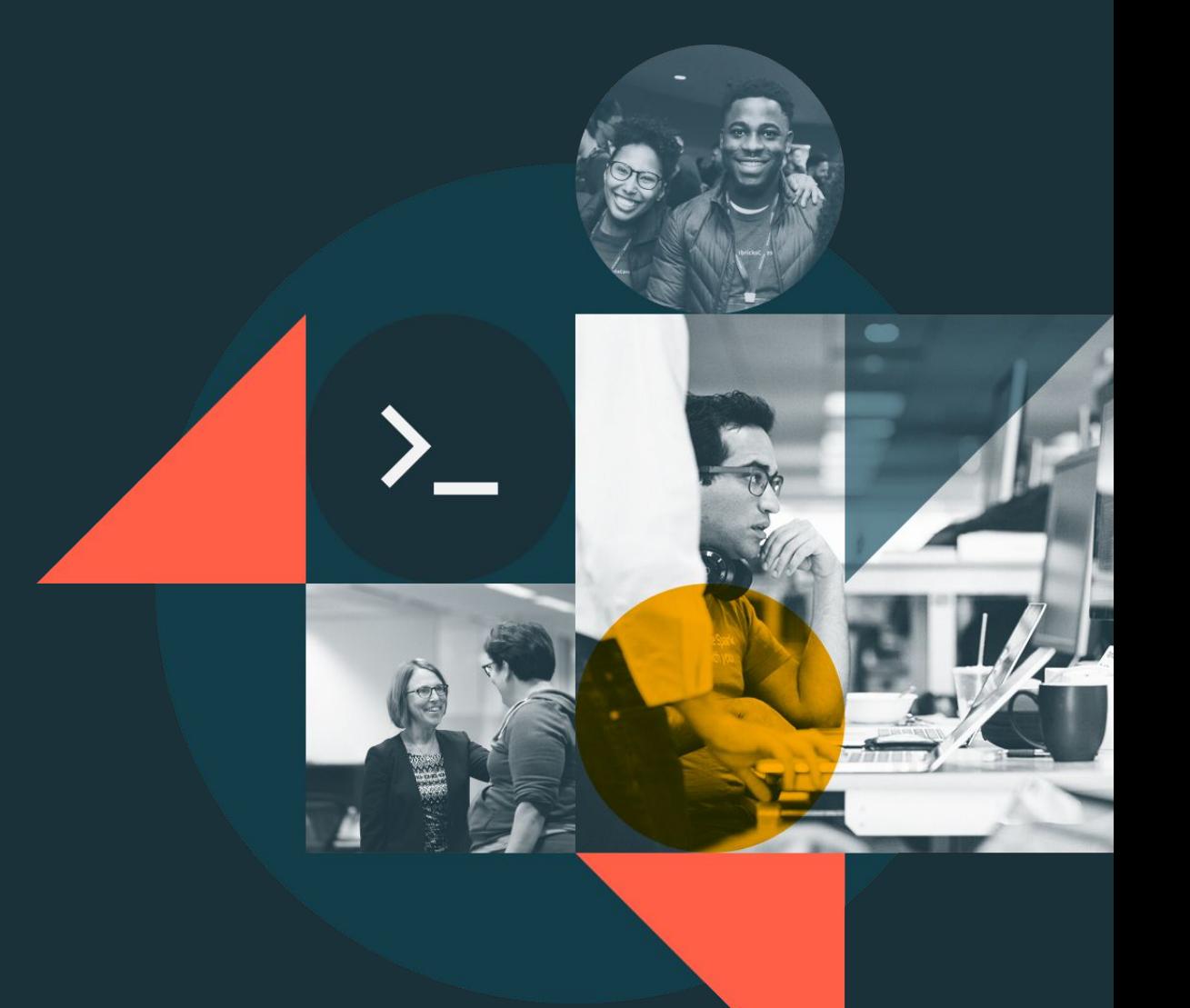

1

# Module Agenda

Get Started with PySpark Programming

**[Spark SQL Overview](#page-2-0)** 

- DE 0.1 Spark SQL
- DE 0.2L Spark SQL Lab
- DE 0.3 DataFrame & Column
- DE 0.4L Purchase Revenues Lab
- DE 0.5 Aggregation
- DE 0.6L Revenue by Traffic Lab

2

<span id="page-2-0"></span>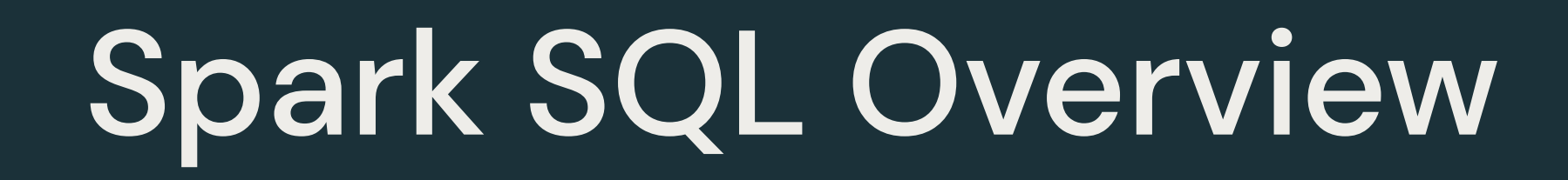

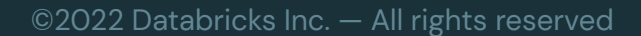

#### **Spark SQL** is a module for structured data processing with multiple interfaces

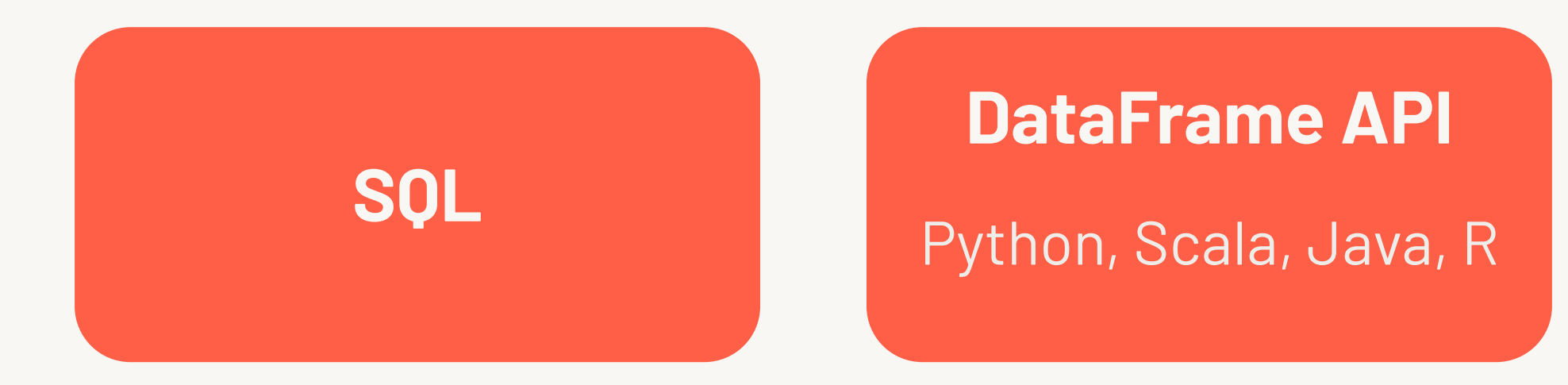

### The same Spark SQL query can be expressed with **SQL** and the **DataFrame API**

SELECT id, result FROM exams WHERE result > 70 ORDER BY result

spark.table("exams") .select("id", "result") .where(" $result > 70"$ ) .orderBy("result")

# Spark SQL executes all queries on the same engine

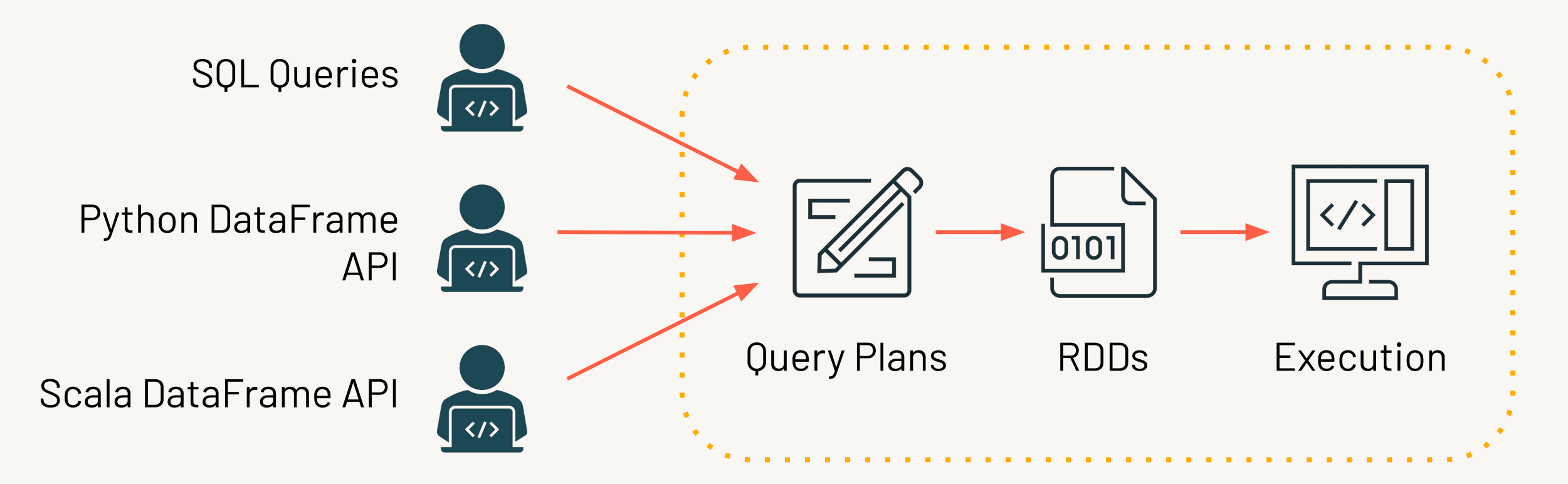

#### Spark SQL optimizes queries before execution

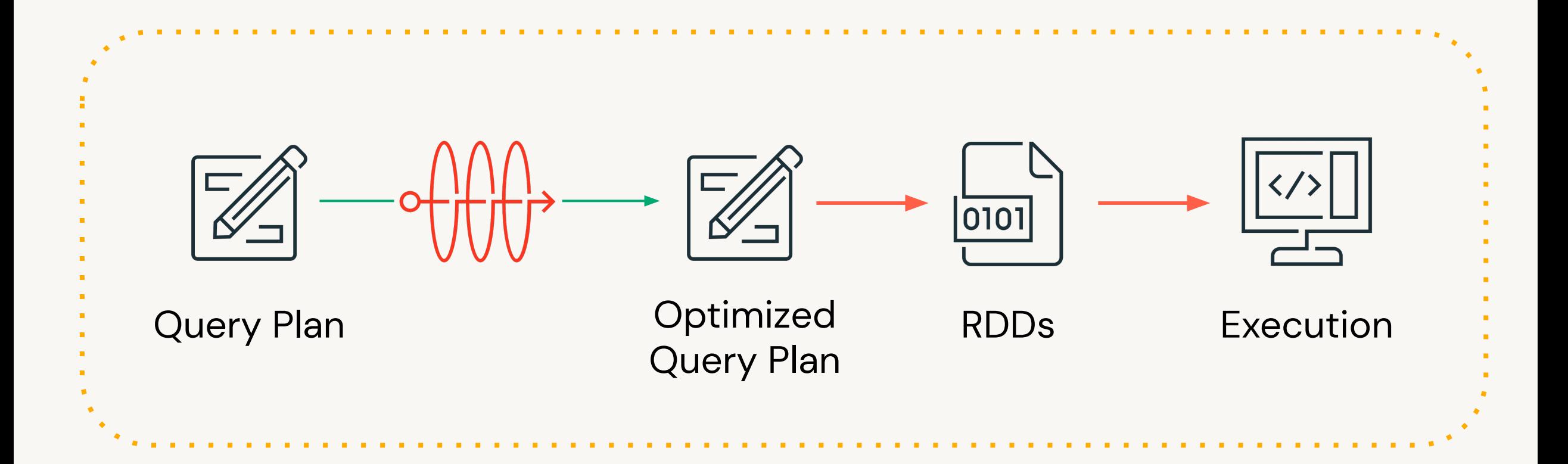